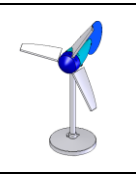

## Fiche activité **Séquence 4 : Test de performance des pâles**

Par groupe, vous allez **réaliser un test** pour définir la pâle la plus performante parmi les prototypes fabriqués en classe.

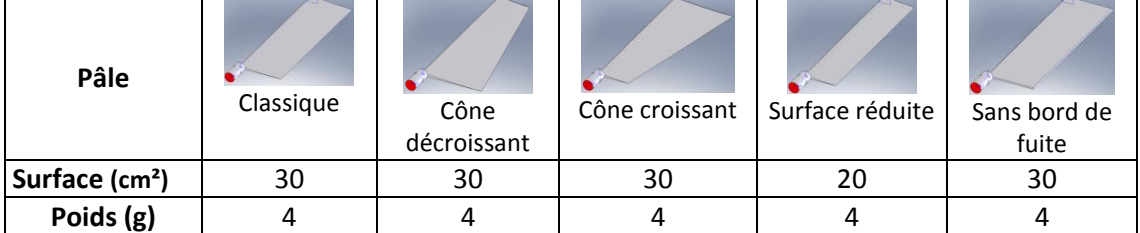

Ce test va permettre de comprendre l'influence :

- de la surface et de la forme de pâle.
- de l'angle d'incidence du ventilateur par rapport à l'éolienne (1)
- de l'angle d'incidence de la pâle par rapport à l'éolienne (2).

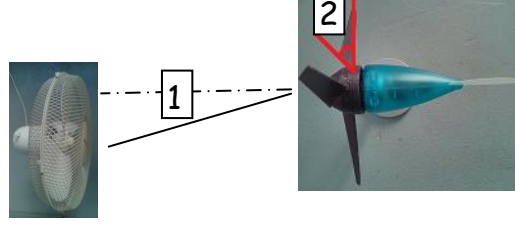

## **Chaque groupe va réaliser le test d'une pâle. Pour réaliser le test, vous avez à votre disposition :**

- Un voltmètre.

- Une éolienne avec 3 positions de pâle possible (0°, 30°, 60°)
- Un ventilateur.

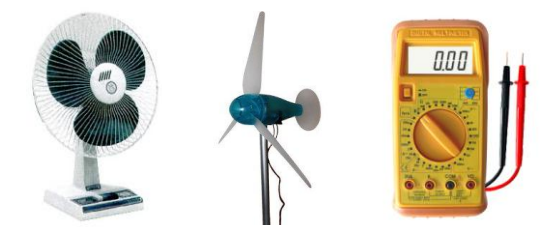

- **Hypothèses :** Distance axe ventilateur, axe éolienne : 40cm
	- Puissance ventilateur : maximale
	- 3 angles à tester pour le ventilateur : 0°, 15°, 30° (seul un groupe va tester ce paramètre)
	- L'éolienne est reliée au voltmètre pour connaître la tension électrique.
	- Le voltmètre est réglé en position 20V

Concertez vous et **définissez un protocole** de test pour mesurer la tension générée par l'éolienne en fonction des différentes positions des pâles (décrivez le protocole étape par étape) :

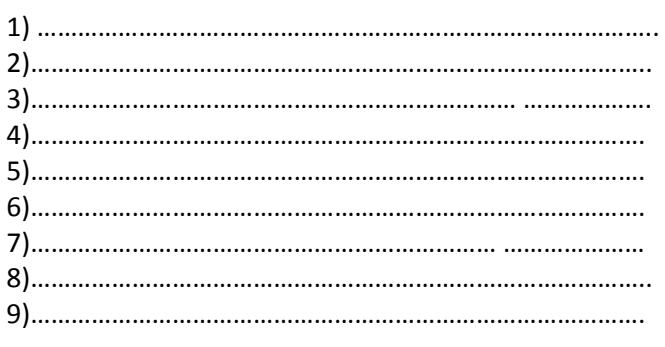

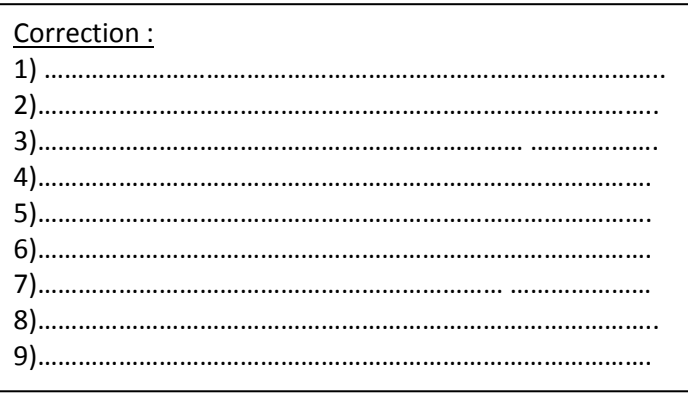

**Chaque groupe va maintenant réaliser le test de la pâle qui lui a été attribuée.** 

**Nom de la pâle : ………………………………………………………** 

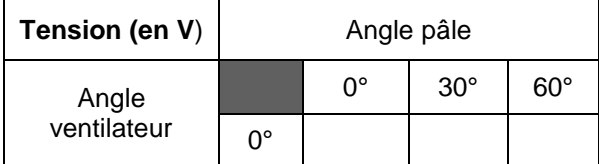

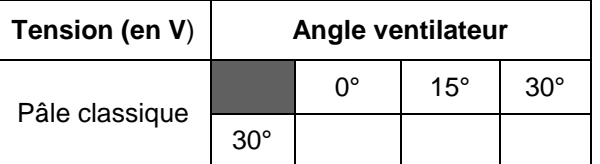